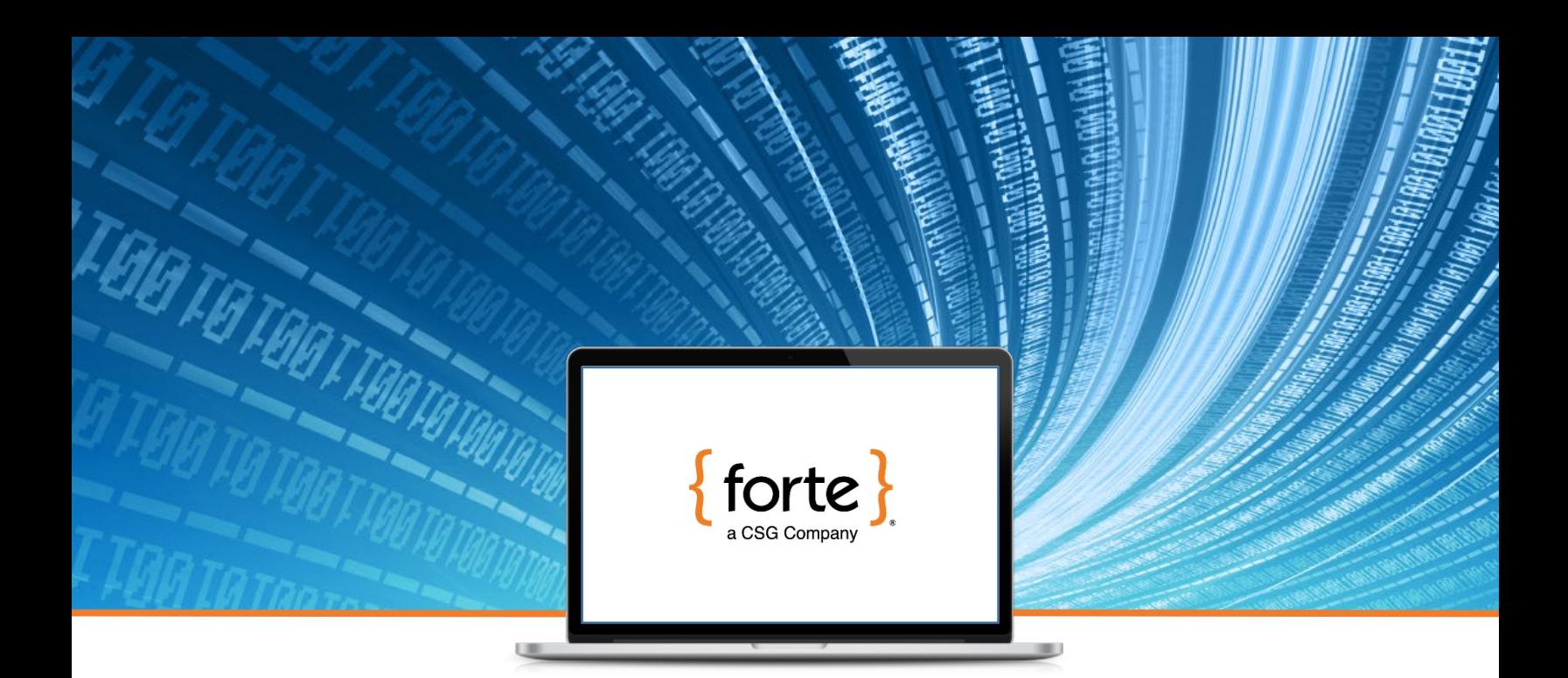

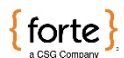

# **Partner Web Services** *Integration Guide v1.0 Updated June 10, 2015*

© 2019 CSG Systems International, Inc. and/or its affiliates Confidential 1 | Page visit our website at www.forte.netFor the latest Information,

### **Revision History**

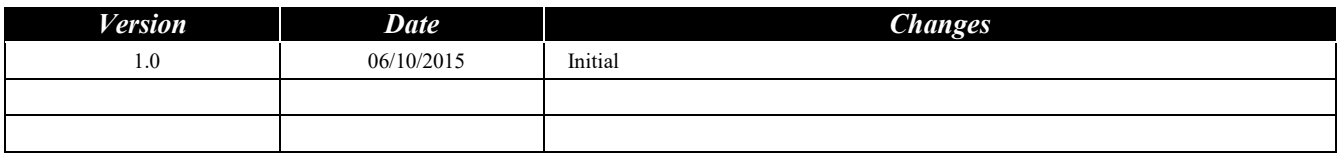

#### **© 2019 CSG Systems International, Inc. and/or its affiliates ("CSG")**

All rights reserved. The information contained in this document is subject to change without notice. CSG makes no warranty of any kind with regard to this material, including but not limited to the documentation, function, and performance of these programs and their suitability for any purpose. CSG shall not be liable for any errors contained herein for incidental or consequential damages in connection with the furnishing, performance, or use of this material.

This document contains proprietary information, including trade secrets, which is protected by copyright. All rights are reserved. No part of this document may be reproduced or translated into another document in any language without prior consent of CSG Systems International, Inc., 500 W. Bethany Dr., Suite 200, Allen, TX 75013.

### **Table of Contents**

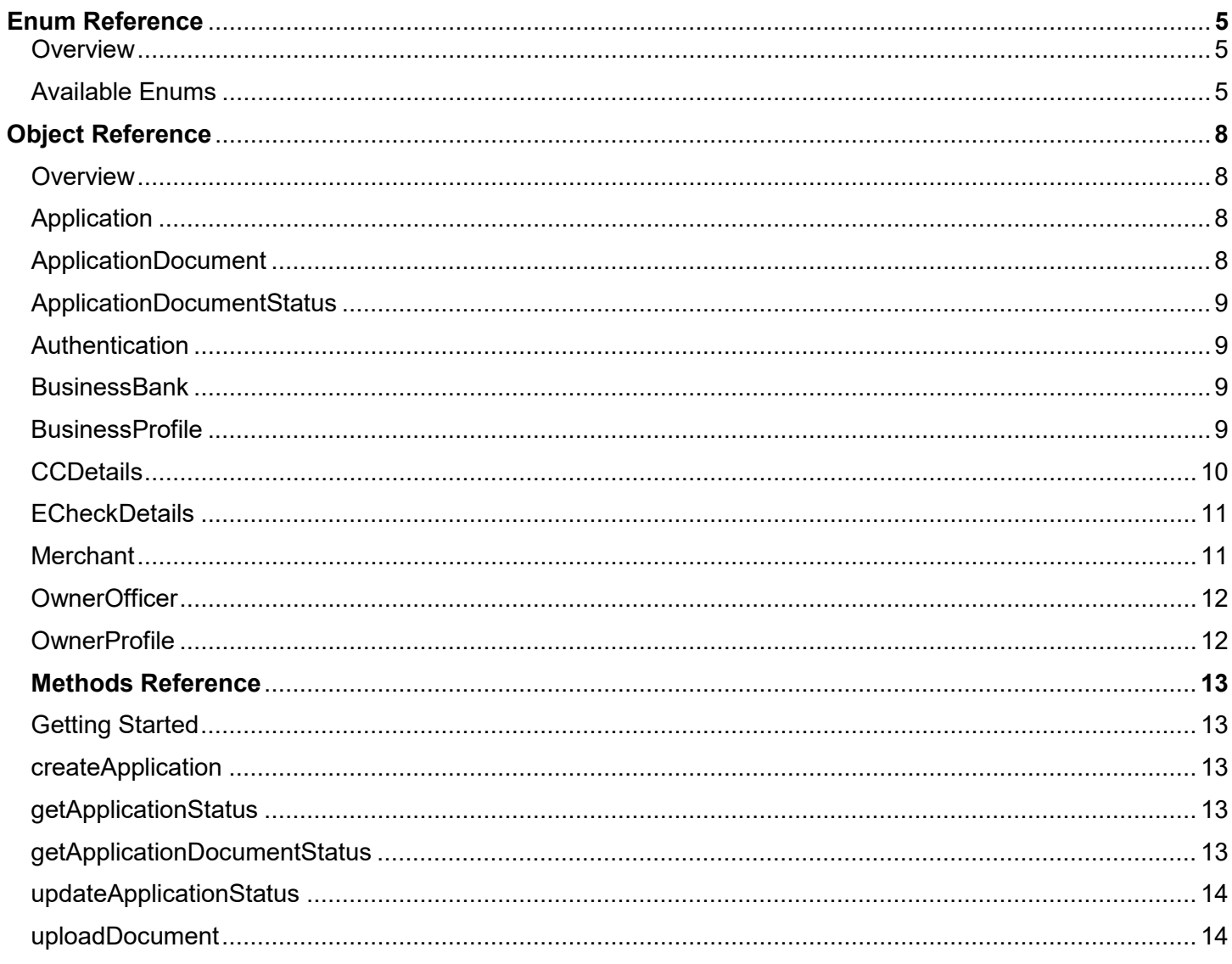

### **Enum Reference**

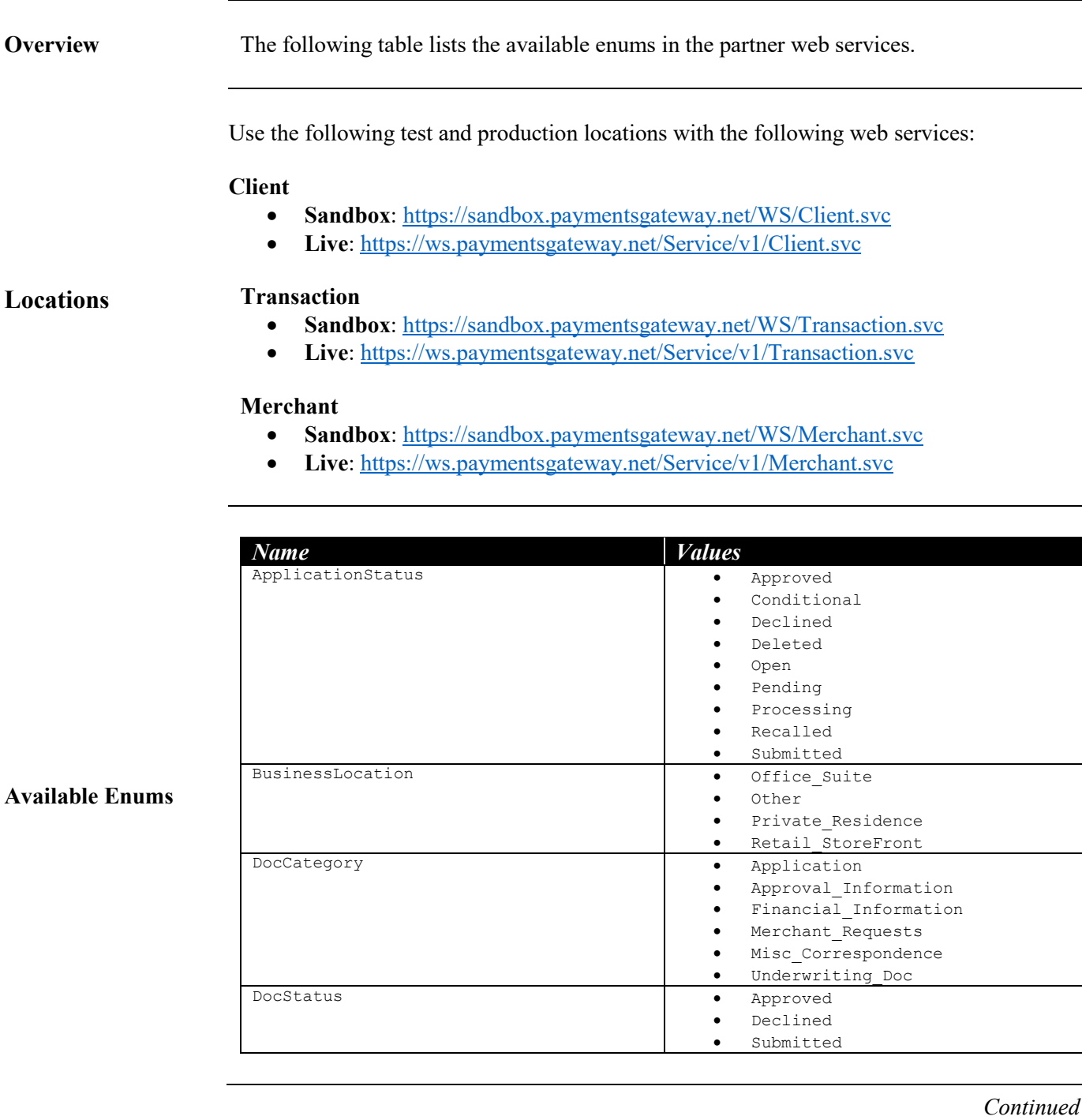

## **Enum Reference (cont'd)**

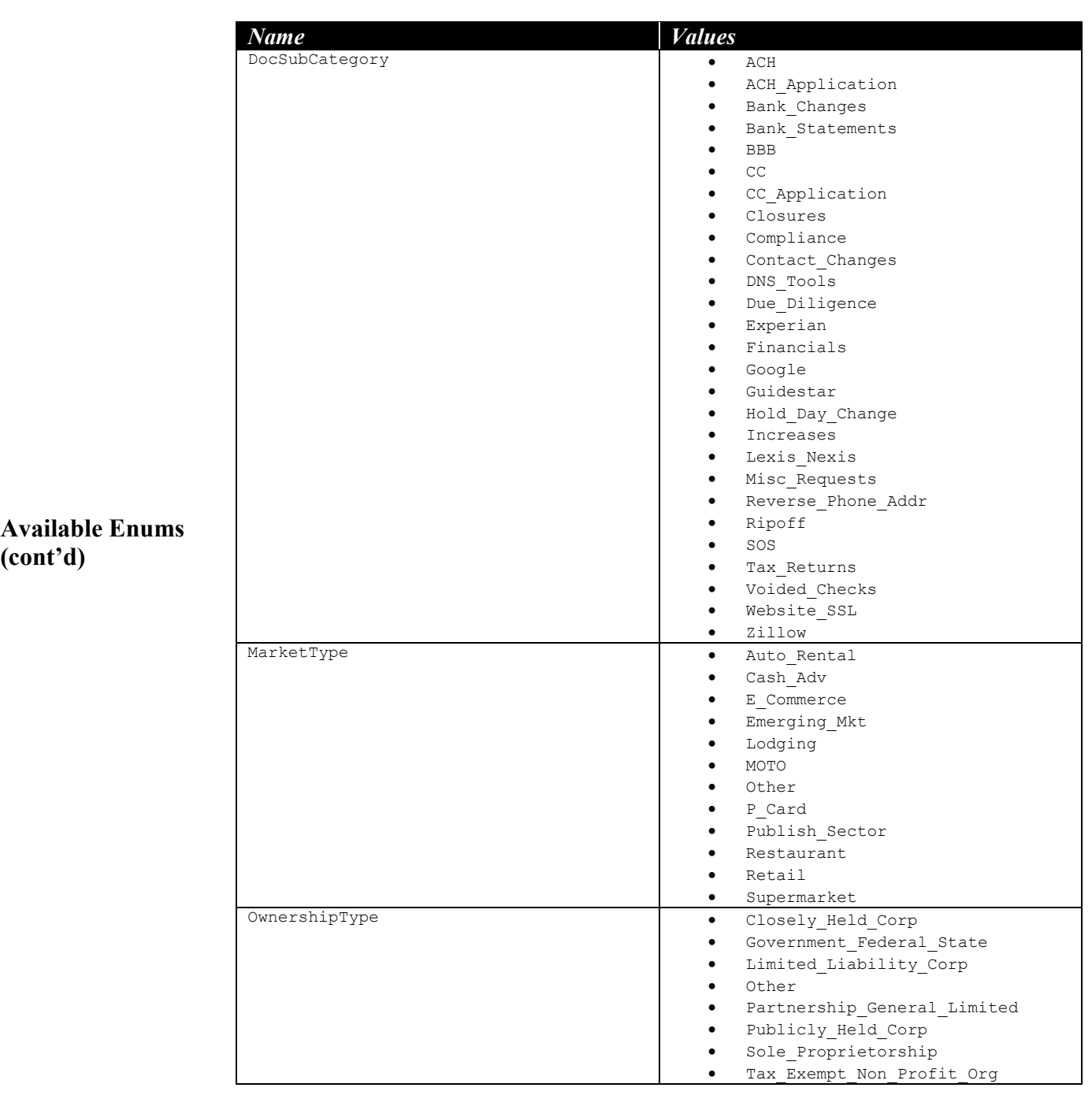

### **Enum Reference (cont'd)**

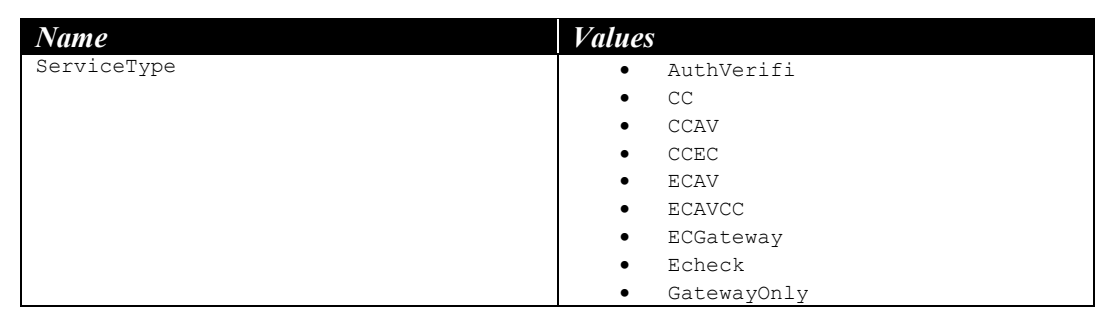

**Available Enums (cont'd)**

### **Object Reference**

**Application**

**ent**

**Overview** The following tables lists the different objects available for partner web services.

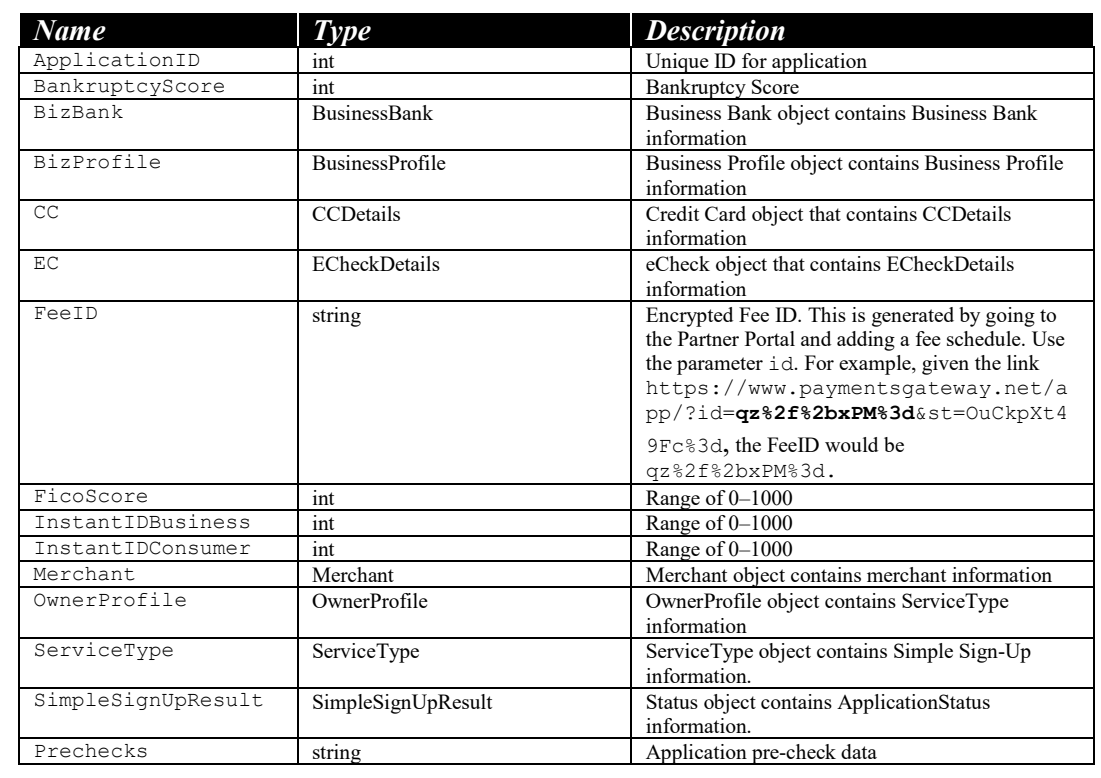

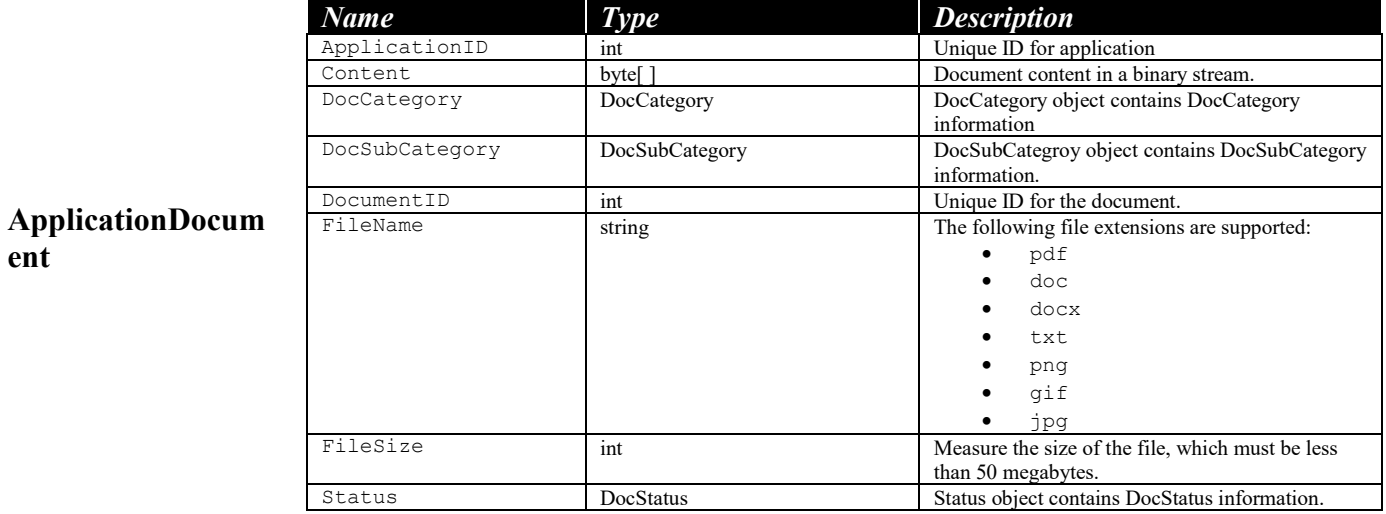

#### **ApplicationDocum entStatus**

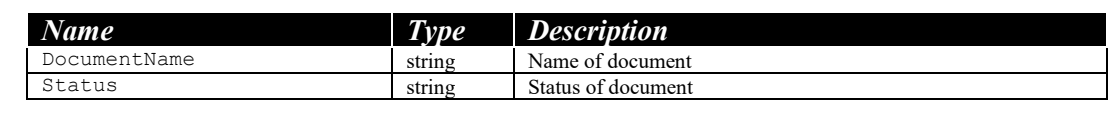

The Authentication object hashes the APILoginID and the Secure Transaction Key.

#### $A$ uthentication

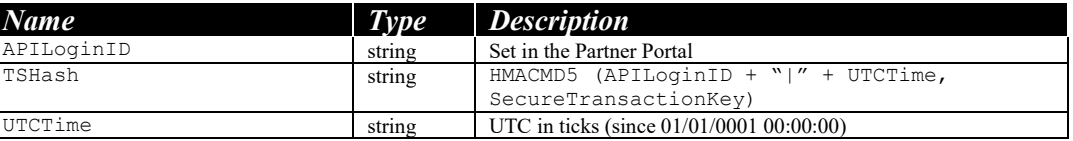

#### **BusinessBank**

**BusinessProfile**

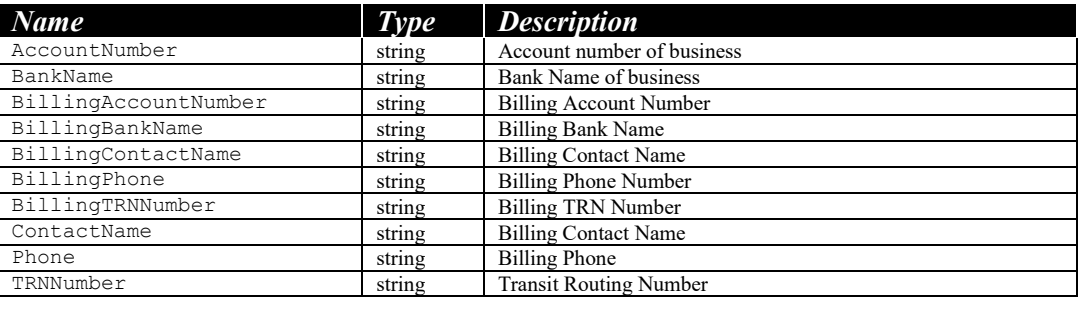

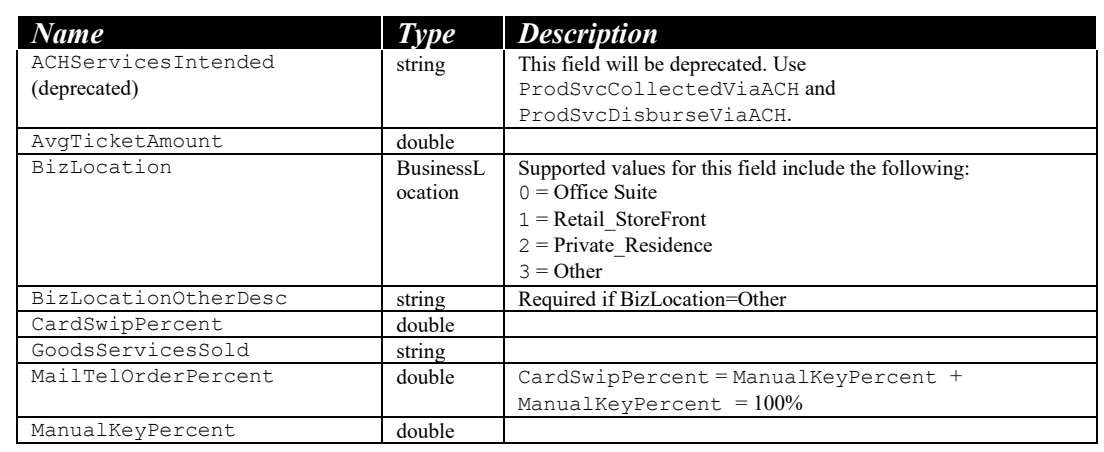

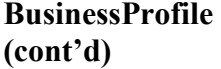

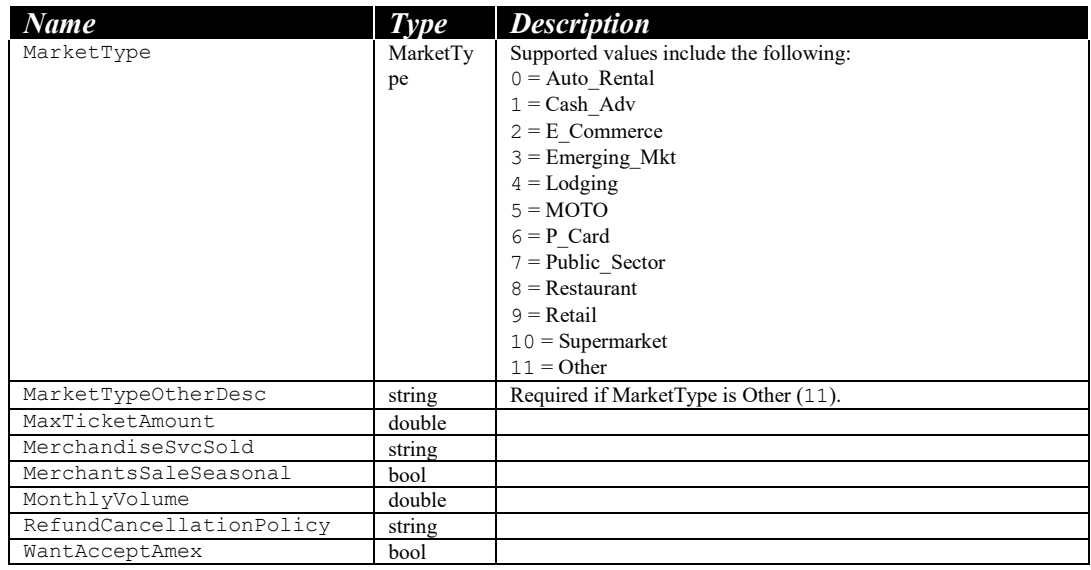

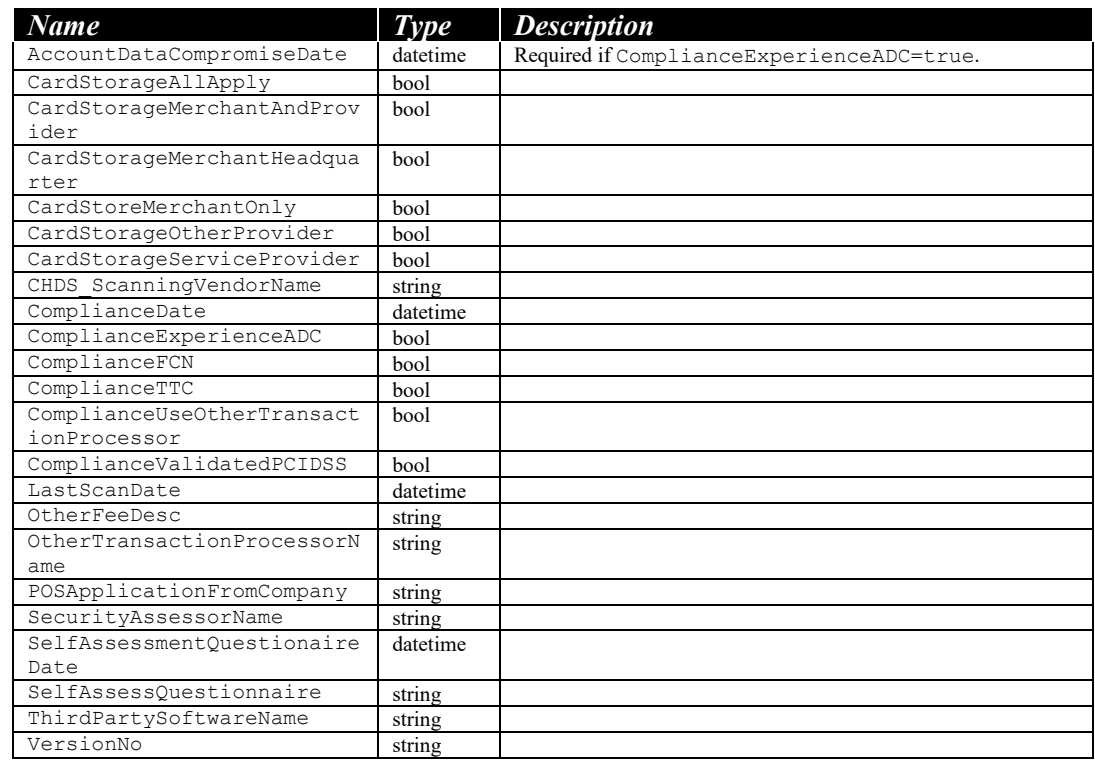

**CCDetails**

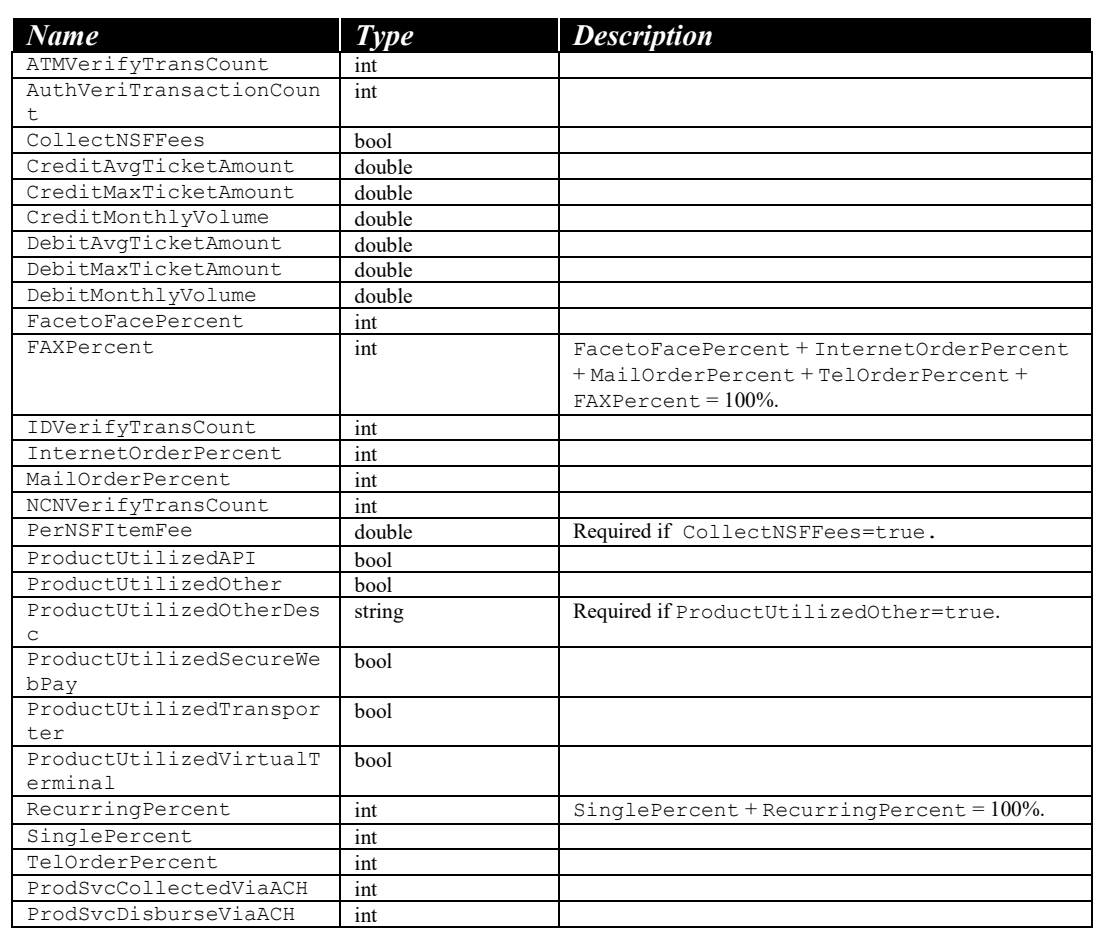

#### **ECheckDetails**

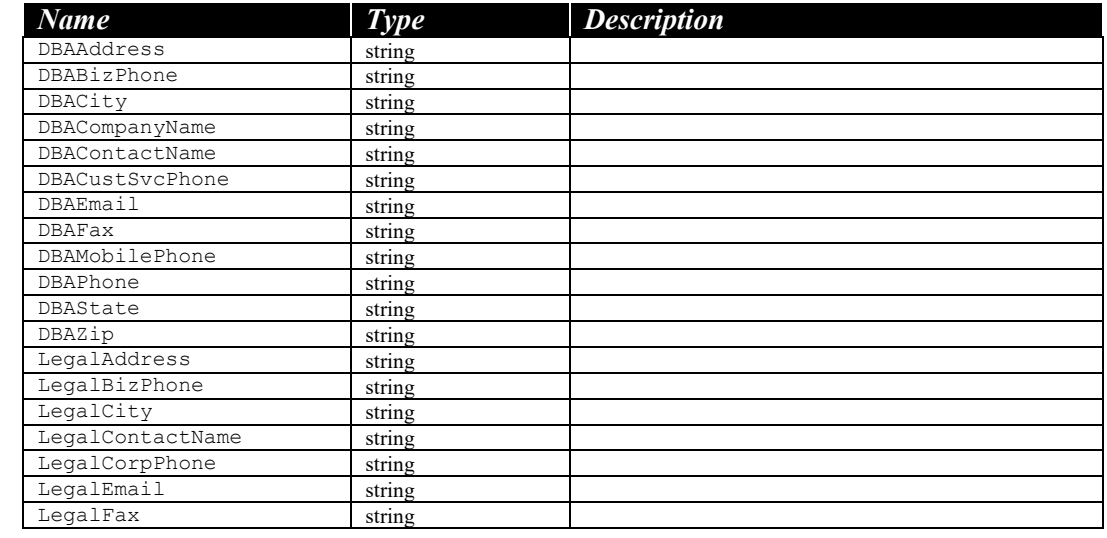

#### **Merchant**

### **Merchant (cont'd)**

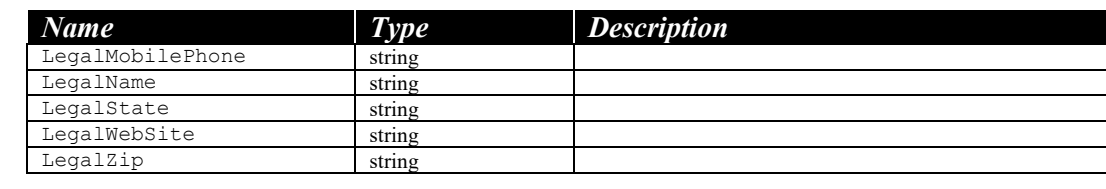

#### **OwnerOfficer**

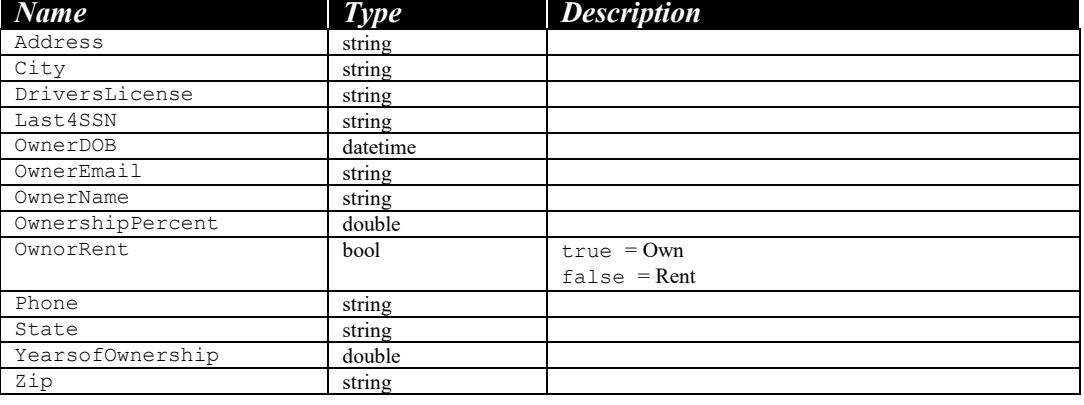

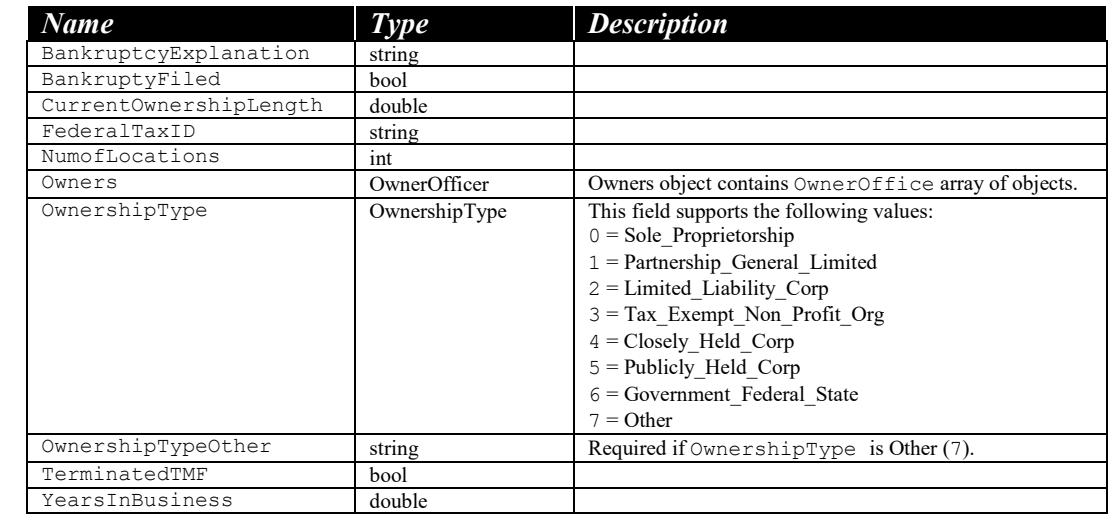

#### **OwnerProfile**

### **Methods Reference**

**Getting Started** Before acting upon the objects mentioned above, you must create an Authentication object, which will hash your API Login ID and your Search Transaction Key. In the methods listed in the following sections, this authentication object is the ticket object as displayed in the sample code below. **Sample Code public static** ServiceTestClient.MerchantService.Authentication GetMerchantAuthTicket(**string** strAPILoginID, **string** strKey) { ServiceTestClient.MerchantService.Authentication ticket = **new** ServiceTestClient.MerchantService.Authentication(); ticket.APILoginID = strAPILoginID; ticket.UTCTime = DateTime.UtcNow.Ticks.ToString(); ticket.TSHash = CalculateHMACMD5(ticket.APILoginID + "|" + ticket.UTCTime, strKey.Trim()); **return** ticket; }

This method creates a merchant application.

#### **createApplication**

**getApplicationStat**

**us**

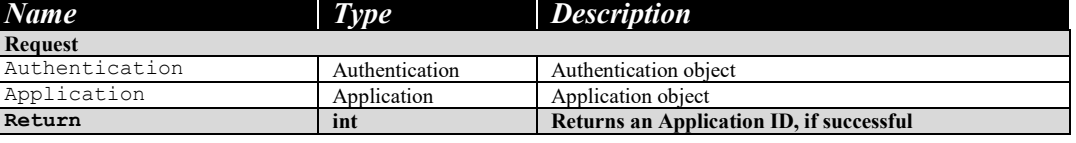

This method gets an application's status

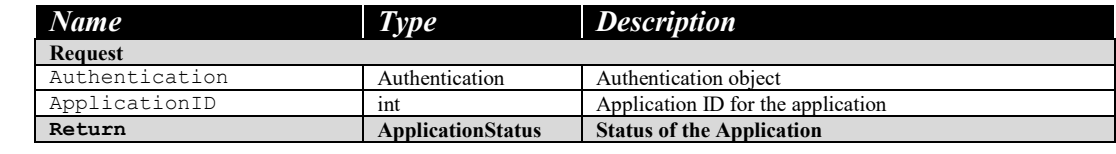

This method gets the status of documents within an application.

#### **getApplicationDoc umentsStatus**

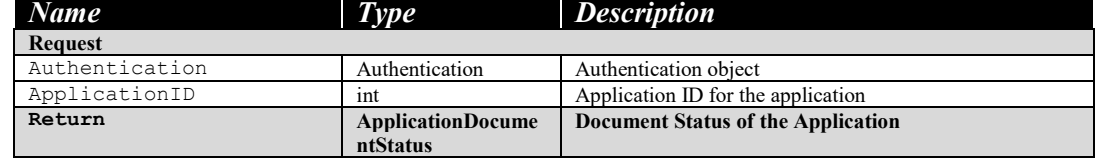

### **Methods Reference (cont'd)**

This method updates an application.

**updateApplication Status**

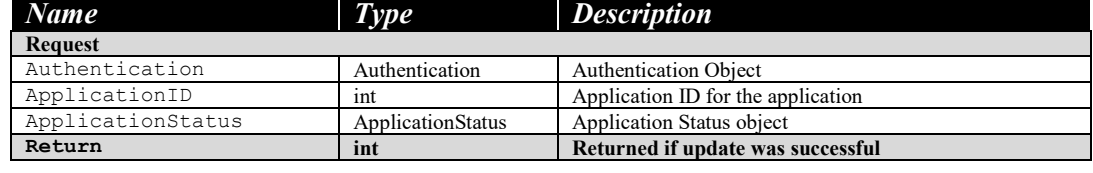

This method uploads a document to the application.

**uploadDocument**

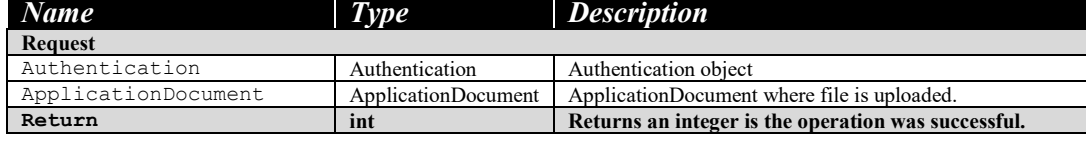